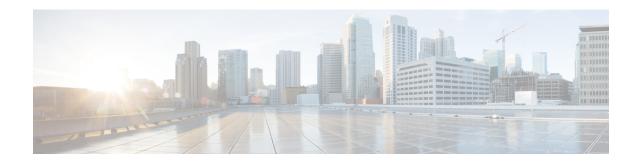

## **Bias-free Terminologies**

- Feature Summary and Revision History, on page 1
- Feature Description, on page 1

# **Feature Summary and Revision History**

### **Summary Data**

| Applicable Product(s) or Functional Area | All                 |
|------------------------------------------|---------------------|
| Applicable Platform(s)                   | • ASR 5500          |
|                                          | • VPC-DI            |
|                                          | • VPC-SI            |
| Feature Default                          | Enabled – Always-on |
| Related Changes in This Release          | Not Applicable      |
| Related Documentation                    | Not Applicable      |

## **Revision History**

| Revision Details  | Release |
|-------------------|---------|
| First introduced. | 21.26   |

## **Feature Description**

Our product and documentation set strives to use bias-free language. For purposes of this documentation set, bias-free is defined as language that does not imply discrimination based on age, disability, gender, racial identity, ethnic identity, sexual orientation, socioeconomic status, and intersectionality.

With this release, biased terms present in CLI commands and logs are being replaced with bias-free terms.

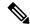

Note

Biased CLI configuration is also supported in this release. However, in the show CLI commands you will not be able to see Biased terms in the output.

The following table provides the list of CLI commands that have been updated to replace the biased terms.

| CLI Commands in Releases Prior to 21.26              | CLI Commands in 21.26 and Later Releases                 |
|------------------------------------------------------|----------------------------------------------------------|
| clear blacklisted-gtpu-bind-address                  | clear blockedlisted-gtpu-bind-address                    |
| clear mme-service sgw-blacklist                      | clear mme-service sgw-blockedlist                        |
| clear mme-service sgw-blacklist sgw-ip               | clear mme-service sgw-blockedlist sgw-ip                 |
| clear mme-service sgw-blacklist mme-service-name     | clear mme-service sgw-blockedlist<br>mme-service-name    |
| clear user-plane-service url-blacklisting            | clear user-plane-service url-blockedlisting.             |
| clear user-plane-service url-blacklisting statistics | clear user-plane-service url-blockedlisting statistics.  |
| crypto blacklist file                                | crypto blockedlist file                                  |
| crypto blacklist file update                         | crypto blockedlist file update                           |
| crypto whitelist                                     | crypto permitlist                                        |
| default url-blacklisting                             | default url-blockedlisting                               |
| default url-blacklisting action                      | default url-blockedlisting action                        |
| diameter msg-type ccrt suppress-blacklist-reporting  | diameter msg-type ccrt<br>suppress-blockedlist-reporting |
| diameter reauth-blockedlisted-content                | diameter reauth-blockedlisted-content                    |
| flow end-condition timeout url-blacklisting          | flow end-condition timeout url-blockedlisting            |
| link-aggregation master group                        | link-aggregation primary group                           |
| require diameter-proxy master-slave                  | require diameter-proxy primary-secondary                 |
| sgw-blacklist                                        | sgw-blockedlist                                          |
| sgw-blacklist timeout                                | sgw-blockedlist timeout                                  |
| sgw-blacklist timeout 8 msg-timeouts-per-min         | sgw-blockedlist timeout 8 msg-timeouts-per-min           |
| show active-charging url-blacklisting                | show active-charging url-blockedlisting                  |
| show crypto blacklist                                | show crypto blockedlist                                  |
| show crypto whitelist                                | show crypto permitlist                                   |

| CLI Commands in Releases Prior to 21.26                                | CLI Commands in 21.26 and Later Releases                                 |
|------------------------------------------------------------------------|--------------------------------------------------------------------------|
| show crypto whitelist file                                             | show crypto permitlist file                                              |
| show mme-service sgw-blacklist                                         | show mme-service sgw-blockedlist                                         |
| show user-plane-service inline-services<br>url-blacklisting statistics | show user-plane-service inline-services<br>url-blockedlisting statistics |
| snmp trap suppress BlackListingDBFail                                  | snmp trap suppress BlockedListingDBFail                                  |
| snmp trap suppress BlacklistingDBFailClear                             | snmp trap suppress BlockedlistingDBFailClear                             |
| snmp trap suppress BlackListingDBUpgradeFail                           | snmp trap suppress<br>BlockedListingDBUpgradeFail                        |
| snmp trap suppress<br>BlacklistingDBUpgradeFailClear                   | snmp trap suppress<br>BlockedlistingDBUpgradeFailClear                   |
| url-blacklisting                                                       | url-blockedlisting                                                       |
| url-blacklisting action                                                | url-blockedlisting action                                                |
| url-blacklisting action discard content-id                             | url-blockedlisting action discard content-id                             |
| url-blacklisting match-method                                          | url-blockedlisting match-method                                          |
| whitelist                                                              | permitlist                                                               |

The help string of the following CLI commands has been updated to replace the biased terms:

- act-mmgr-inst
- · diameter enable-quota-retry
- · diameter enable-quota-retry end-user-service-denied
- ispc link A
- sgsn op enable ccpu debug\_log facility mmgr
- sgsn retry-unavailable-ggsn
- sgsn test mmgr
- show ssi ccpu debug\_log facility
- system packet-dump di-net card 3 bond a/b
- · uidh-insertion server-name svc bypass wl-lookup

### **Downgrade Procedure**

When you downgrade from 21.26.0 to any prior release version (21.x.y), the biased term keywords used in CLI commands get lost due to the biased language changes. To have smooth backward compatibility transition along with bias-free terms in CLI commands, follow the prerequisite before downgrading to the lower versions:

### Prerequisite:

• Before upgrade from a lower version to 21.26.0, backup the existing configurations.

Downgrade the chassis with the version 21.x.y using the backed up configuration.

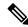

Note

After the downgrade, the show configuration will not have the biased terms CLI.

If you fail to save the configurations before upgrade, configure the required biased CLI commands manually, save, and reload the chassis.